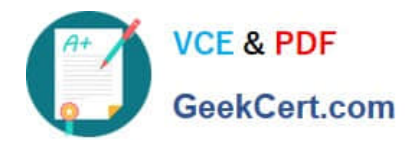

# **ST0-250Q&As**

SymantecMessaging Gateway10.5Technical Assessment

# **Pass Symantec ST0-250 Exam with 100% Guarantee**

Free Download Real Questions & Answers **PDF** and **VCE** file from:

**https://www.geekcert.com/st0-250.html**

100% Passing Guarantee 100% Money Back Assurance

Following Questions and Answers are all new published by Symantec Official Exam Center

**C** Instant Download After Purchase

**83 100% Money Back Guarantee** 

- 365 Days Free Update
- 800,000+ Satisfied Customers

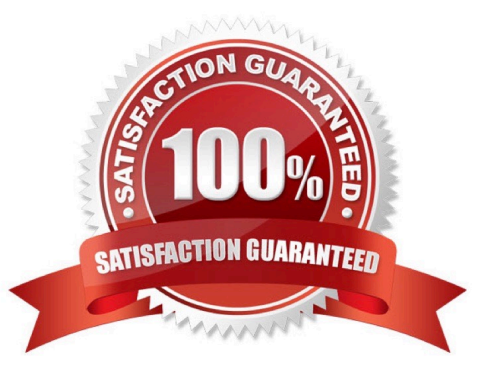

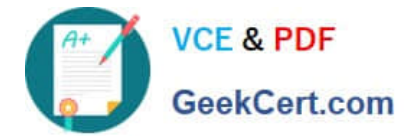

#### **QUESTION 1**

How does Symantec DLP communicate with Symantec Messaging Gateway (SMG) to indicate what type of incident (if any) is related to a given message?

A. Symantec DLP uses the ICAP protocol to indicate if a message is clean,or if it violated any defined policies.

B. Symantec DLP will add information into the message that can be interpreted by SMG and then send it to SMG via SMTP.

C. Symantec DLP will quarantine messages that violate established policies,blocking it from SMG.

D. Symantec DLP will use TLS to send a notification message to the SMG server for any content violations.

Correct Answer: B

#### **QUESTION 2**

Which type of information can be found on the Status dashboard of Symantec Messaging Gateway 10.5?

- A. System uptime,licenses installed,and software version
- B. Inbound SMTP Authorization Summary
- C. Top Content Filter Sender Summary
- D. Inbound Email Message Summary

Correct Answer: D

## **QUESTION 3**

Following the leak of confidential business contracts, a company\\'s Legal department mandates that all outbound communication from the Finance department must be secure at all times. Which two policy strategies can help the messaging administrator accomplish this in Symantec Messaging Gateway 10.5? (Select two.)

- A. Deliver message using TLS
- B. Block direct client access to corporate email servers
- C. Deliver message with notification
- D. Deliver message with content encryption
- E. Configure firewall to only accept outbound SMTP connections from the Symantec Messaging Gateway scanners

Correct Answer: AD

#### **QUESTION 4**

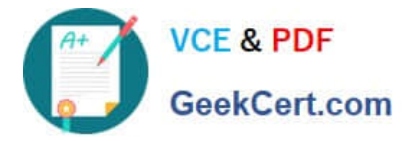

Which two policy actions are available within Symantec Messaging Gateway version 10.0? (Select two.)

- A. create a quarantine incident
- B. deliver the message to the Outlook spam folder
- C. send notification to the administrator
- D. terminate the sender\\'s connection
- E. create an informational incident

Correct Answer: AE

## **QUESTION 5**

After configuring the directory data source, which tab must be selected to configure Invalid Recipients functionality?

- A. Administration tab
- B. Protocols tab
- C. Reputation tab
- D. DHA tab
- Correct Answer: B

[ST0-250 Study Guide](https://www.geekcert.com/st0-250.html) [ST0-250 Exam Questions](https://www.geekcert.com/st0-250.html) [ST0-250 Braindumps](https://www.geekcert.com/st0-250.html)